## 10 OE9.10 - מדריך לעיון מהיר 10.0E9.10CE9.10

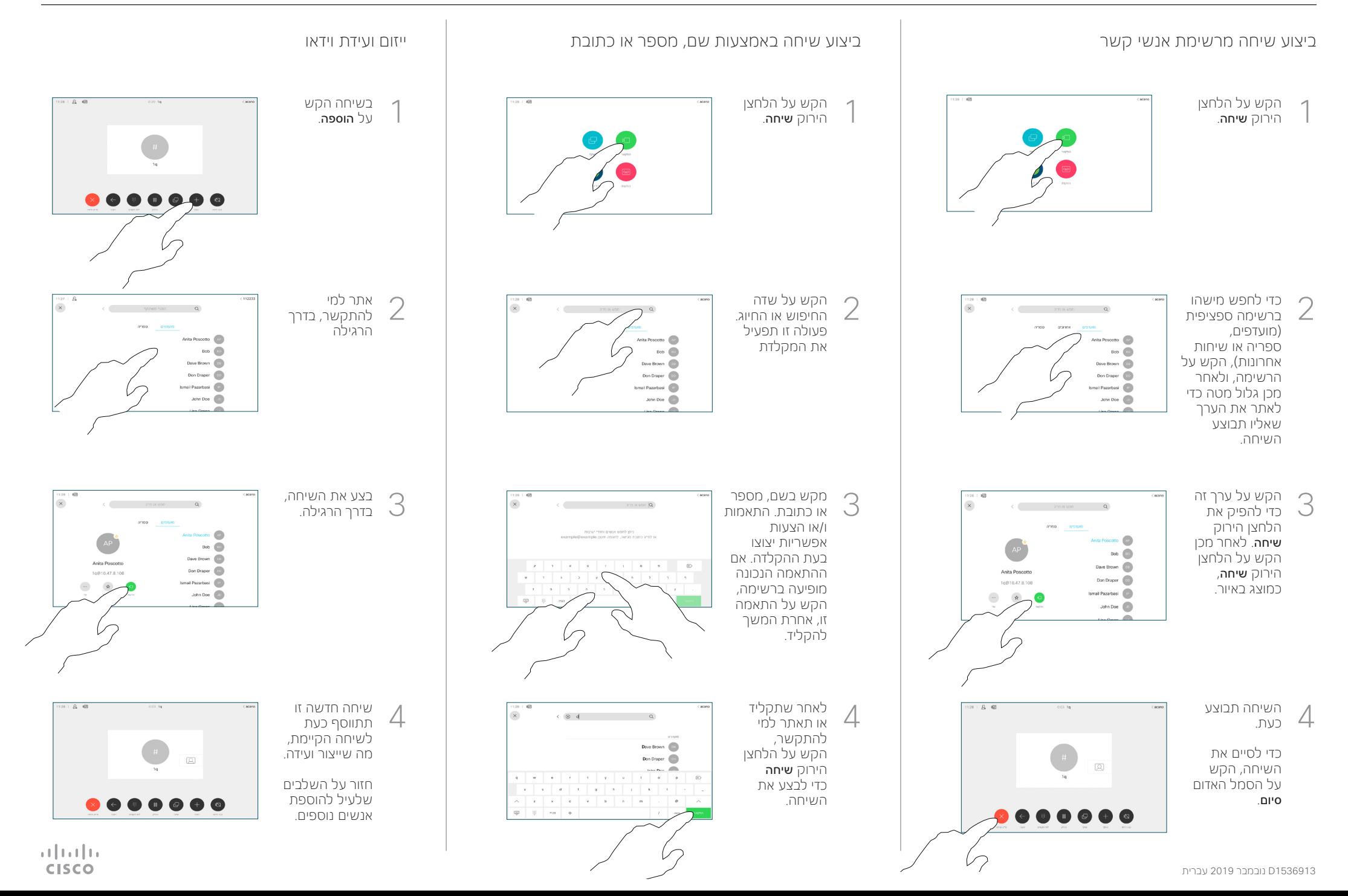

## 10 Touch - מדריך לעיון מהיר 10.0E9.10CE9.10

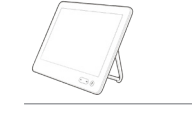

**CISCO** 

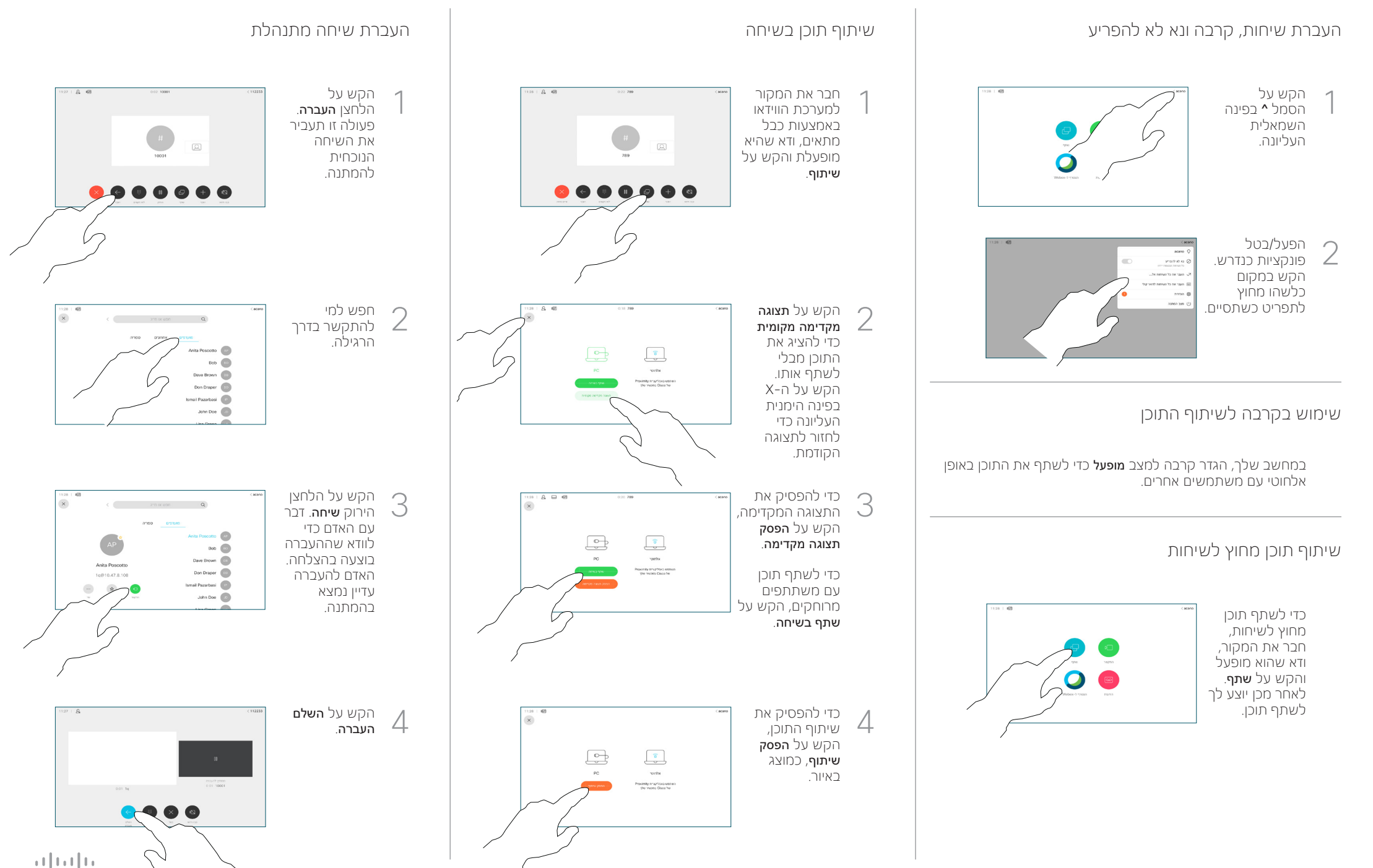